# **3d Quick Press Tutorials Guide**

[EBOOKS] 3d Quick Press Tutorials Guide PDF [BOOK]. Book file PDF easily for everyone and every device. You can download and read online 3d Quick Press Tutorials Guide file PDF Book only if you are registered here. And also You can download or read online all Book PDF file that related with 3d quick press tutorials guide book. Happy reading 3d Quick Press Tutorials Guide Book everyone. Download file Free Book PDF 3d Quick Press Tutorials Guide at Complete PDF Library. This Book have some digital formats such us : paperbook, ebook, kindle, epub, and another formats. Here is The Complete PDF Book Library. It's free to register here to get Book file PDF 3d Quick Press Tutorials Guide.

## How to Build and Launch a WordPress Site â€" AWS

January 13th, 2019 - This step by step guide will help you get a website up and running with WordPress installed on an Amazon EC2 virtual machine also known as an "instanceâ€.

## **Technical Writing Quick Start Guides lynda com**

January 16th, 2019 - A quickstart guide is a short getting started document that usually accompanies a product or software In this course writing instructor Leslie O Flahavan explains the components best writing practices and overall strategy for creating a quickstart guide that helps readers easily find answers to their questions

## **3D Modeling in Silo The Official Guide amazon com**

December 24th, 2018 - 3D Modeling in Silo The Official Guide Antony Ward David Randall Nevercenter on Amazon com FREE shipping on qualifying offers Create high quality models in no time at all with these comprehensive full color techniques and tutorials from Antony Ward and David Randall These step by step tutorials walk readers through the creation of a

#### **Cura LulzBot Edition Quick Start Guide LulzBot**

November 17th, 2017 - Getting started with your LulzBot 3D Printer has never been easier thanks to our new Cura Lulzot Edition Cura LE slicing software We will be using a LulzBot Mini for this setup printing our signature Rocktopus using Polylite PLA filament but you can use this guide to setup the TAZ 5 or TAZ 6 as

## **Learn how to use Gephi**

January 16th, 2019 - Welcome to Gephi Gephi is an open source software for visualizing and analysing large networks graphs Gephi uses a 3D render engine to display graphs in real time and speed up the exploration

**SketchUp and V Ray SketchUp 3D Rendering Tutorials by**

January 14th, 2011 - SketchUp and V Ray SketchUp and V Ray based tutorials sometimes additional software depending on tutorial Learn how to perfect your modeling with new post processing skills techniques and easy to follow step by step instructions provided by highly talented professional contributors

## **4 Awesome DIY CNC Machines You Can Build Today**

January 15th, 2019 - The sky is the limit on DIY CNC Router projects Use of professional quality linear rails rigid construction and a high quality spindle can produce results similar to commercial tables costing a whole lot more

## **3DPRINTUK SLS 3D Printing Service Low Volume Batch**

January 15th, 2019 - 3DPRINTUK are specialists in low volume production using state of the art SLS 3D printing systems Our aim is to bridge the void between prototype and injection moulding

#### **Modern 3D Text Effect Text Effects PSHERO**

January 15th, 2019 - Modern 3D Text Effect In this Photoshop tutorial we re going to step outside my usual Photoshop Only philosophy and use the 3D rendering power of Adobe Illustrator to create a cool little 3D text effect

## **10 Best 3D Printing Pens 2019 From 38 to 99 3D Pen**

January 16th, 2019 - Bring out your creativity with these 3d printing pens for sale Use it for your next drawing project or send as gift for kids Read best 3d pen review here

#### **Rigging ZBrush Docs**

January 13th, 2019 - Rigging is the process where a 3D model is given some sort of skeleton so that it can be posed In ZBrush this is done using a ZSphere structure

## **Lynda Online Courses Classes Training Tutorials**

January 16th, 2019 - Learn software creative and business skills to achieve your personal and professional goals Join today to get access to thousands of courses

## **Official Site Second Life Virtual Worlds Virtual**

January 15th, 2019 - Second Life s official website Second Life is a free 3D virtual world where users can create connect and chat with others from around the world using voice and text

#### **Document ZBrush Docs**

January 11th, 2019 - In the Document palette you can open and save ZBrush documents and import or export flat images in a variety of formats The document area is called the canvas you can display and edit 3D models in the canvas or paint using the 2 5D tools

## **BibMe Free Bibliography amp Citation Maker MLA APA**

January 15th, 2019 -  $\eth{\ddot{Y}}$ "¥Citing and more Add citations directly into your paper Check for unintentional plagiarism and check for writing mistakes

## Installing GDAL for Windows â€" IDRE Sandbox

January 15th, 2019 - Installing GDAL for Windows GDAL is a useful command line tool to process spatial data if you havenâ€<sup>m</sup>t heard of the tool before some examples of what it can do are

#### **Getting Started in SketchUp SketchUp Help**

January 14th, 2019 - Tip If you're new to SketchUp this article is a great place to warm up your 3D modeling skills You find an overview of how to select a template move around the SketchUp interface create a basic model and save your model

## **Introducing Autodesk Maya 2016 Autodesk Official Press**

January 11th, 2019 - Introducing Autodesk Maya 2016 Autodesk Official Press Dariush Derakhshani on Amazon com FREE shipping on qualifying offers Start modeling right away with this hands on guide to learning Autodesk Maya 2016 Introducing Autodesk Maya 2016 is the official guide to the most popular and complex 3D application on the market

## **HashiCorp Vault on AWS Quick Start**

January 13th, 2019 - This Quick Start sets up a flexible scalable AWS Cloud environment and launches HashiCorp Vault automatically into a configuration of your choice

haynes manual kia optima pro power multi gym assembly guide ford fiesta ghia 1995 workshop manual kenmore 665 owners manual ultimate soccer coaching manual study guide acs chem manual download league of legends patch act of sederunt proceedings in the sheriff court under the debtors scotland act 1987 1988 statutory instruments subaru outback 1997 factory service manual relative value guide for anesthesia 2013 from fragments to objects volume 130 segmentation and grouping in vision advances in psychology study guide for certified administrative professional student study guide anatomy physiology the unity of form and function ib acio guide by r gupta regulating lifestyle risks the eu alcohol tobacco and unhealthy diets

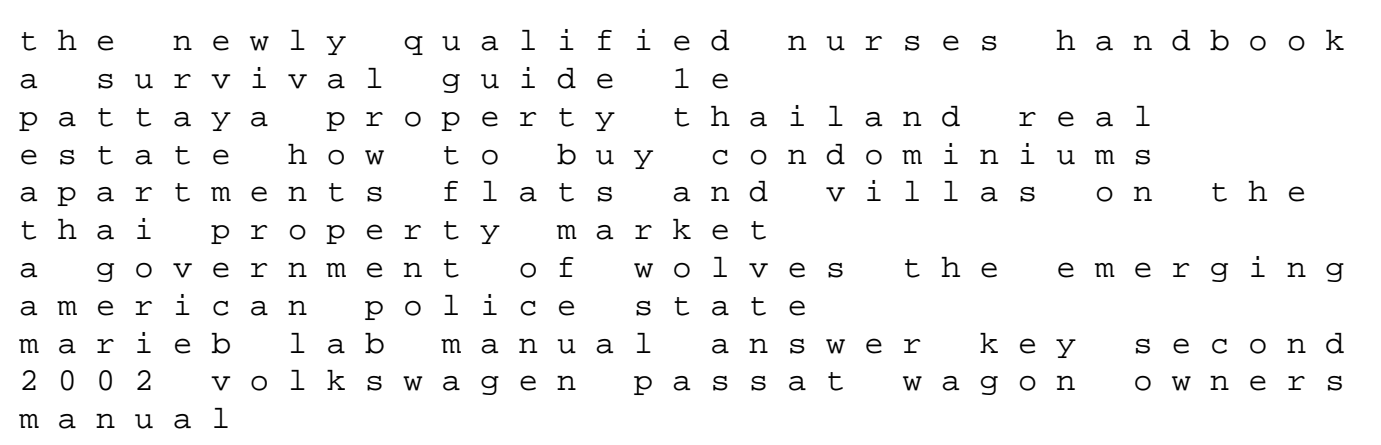